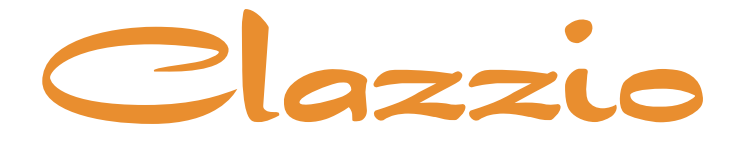

# **SEAT COVER**

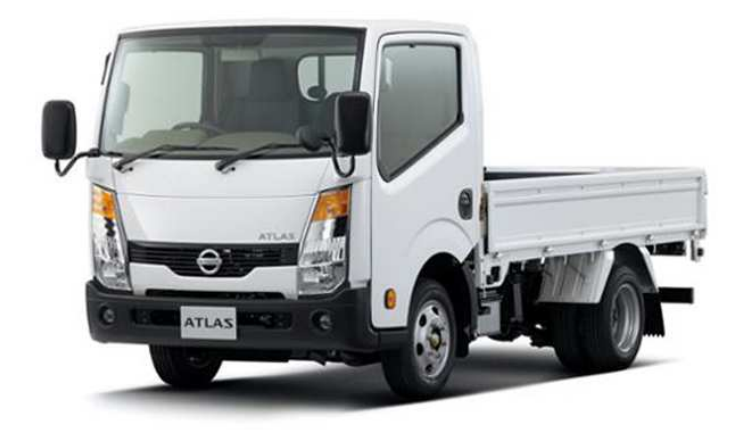

# **NISSAN ISUZU UDTRUCKS** F24 ATLAS ELF100 F24 CONDOR

# MITSIIRISHI FIISA **CANTER GUTS**

専用シートカバー取付説明書

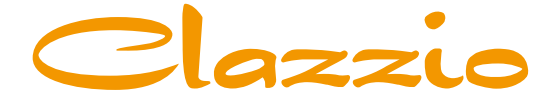

## **SEAT COVER**

このたびは「Clazzio シートカバー」をお買い上げいただき、 誠にありがとうございます。

本説明書にはシートカバーの取付け方法・取り扱い・返品などに関しての 注意事項が記載されておりますので、装着前に必ずお読みください。 ※本説明書中の掲載写真はサンプル品を使用しているため実際の製品やデザインと異なります。

## **INDFX**

# $\cdots > 0.3 - 0.4$

シートカバー装着前の注意事項

# $\cdots$ >05-12

シートカバーの装着方法

# $\rightarrow 13 - 14$

アフターサービスと生地別メンテナンス方法

### 本製品シート形状とパーツの名称

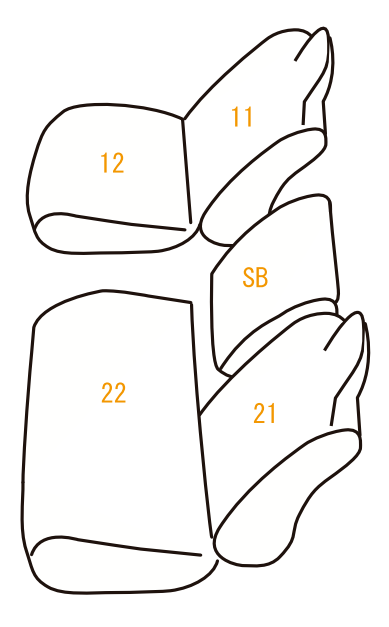

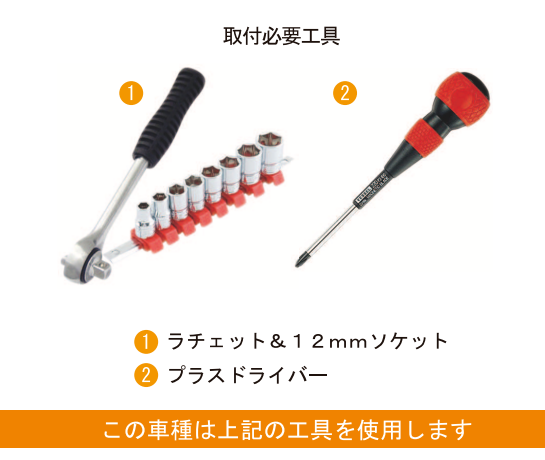

## シートカバー装着前に必ずお読みください

■本製品が届きましたらシートカバーを装着される前に内容物を確認の上、必ずお客様のお車に仮合わ せ(シートに装着せずに)して、お客様のシートパターンに合うことをご確認ください。シートカバ ーの各部品がどの位置かが分かるように、番号の入ったタグが商品の裏側に付いています。仮合わせ の時点で、製品に何らかの支障があった場合は、お買い上げいただいた販売店、または弊社までご連 絡ください。

事前に連絡が無く装着された後での、製品の返品·交換等につきましてはお受け出来ません。また、 お客様の注文間違いによる製品の返品·交換等は、商品到着後1週間以内とさせていただきますので 予めご了承ください。※カスタムオーダー、特注パーツ、受注生産品などは、装着前であっても返品 や交換等をお受け出来ません。

- 梱包や運送の過程で本製品に使われている素材にシワができることがあります。正常に取り付けを行 っていただくことで生地がなじみ、シワはある程度解消できますが、まれに跡が残る場合があります ので予めご了承ください。シワが気になる場合は、装着前にお買い上げいただいた販売店、または弊 社までご連絡ください。
- ■本製品は純正シートの機能(チャイルドシート固定フックやバックテーブル等)を損なわないように 設計しております。(一部例外はあります)その為、背もたれや座面に穴開け加工をしているタイプ のシートカバーがあります。
- ■注文したものと違う商品が届いたり、製造上の不良または運送中に生じた内容物の破損がありました ら、ご購入された販売店までご連絡ください。商品を交換もしくは修理対応させていただきます。 ※交換対応商品が在庫切れの場合は多少お時間をいただく場合があります。予めご了承ください。
- ■内容物に影響がない外装箱の破損、商品の細かい傷、シワ等は初期不良の対象外とさせていただきま す。また装着後の商品は仕様違い及び初期不良を除き、返品·交換等致しませんので装着前に必ず確 認等してください。また、装着時に加工等された商品に関しましても返品・交換等は致しませんので 予めご了承ください。
- ■座席への密着度が非常に高い設計となっている為、シートカバーの使用期間中に座席本体にダメージ を与える場合があります。この点をご理解の上、ご使用ください。
	- なお、シートカバー装着に起因するダメージに対する補償は致しませんので、予めご了承ください。 例)座席本体に生じた傷、破れ、摩擦痕、シワ、ヘコミ、変形、変色、化学変化等

## 警告 サイドエアバッグについて

■本製品は1列目背もたれの両横部分とSRSサイドエアバッグ展開部分に、SRSサイドエアバッグに対 応した縫製糸を使用しています。(SRSサイドエアバッグの有無に関わらず全製品) その部分は他の部位に比べて縫製糸が切れやすくなっています。装着時には過度の力がかからないよ うにご注意ください。またシートカバーを正しく装着出来ていないと、衝突時などにサイドエアバッ グが正常に作動せず、重大な傷害を負うか、最悪の場合死亡につながる恐れがあり危険です。 ※サイドエアバッグの対応基準は、正式な安全基準が無いため(※2023年10月現在)弊社独自の 安全基準を設けております。

## 本製品に関しての注意事項

■本革やジーンズ等の染料を使用している素材や、新聞紙等の印刷物を長時間接触させると、本製品に 色移りや本革等に粘着が生じることがあります。また衣類製品側にも色移りが生じる場合があります。 ■本製品を直射日光に長時間当てると、生地の表面が変化・変形・変色の原因となります。また、高温

- 多湿の環境下では生地の硬化や収縮、カビが発生することがあります。
- 本製品は石油を原材料として使用しているため、臭いがきつく残る場合があります。装着されてから 約1~2週間で臭いは緩和されますが、気になる場合は本製品を換気の良い所に1週間程保管されてか ら装着してください。また本製品は塩化ビニールレザーを使用しています。燃焼時には塩化水素が発 牛します。廃棄される場合は個人で焼却せずに必ず各自治体の処理方法に従ってください。

## シートカバー装着時の注意事項

- ■弊社のシートカバーはフィッティングを重視して設計しています。カバー全体に均一に力をかけるよ うにして、装着してください。またシートカバーを固定するパーツは強く引っ張りすぎると抜けたり 切れる恐れがありますので、ご注意ください。
- ヘッドレストやアームレストといった小物類は、普通のシートに比べてカバーに負荷が掛かりやすく なっている為、カバーが破れないように慎重に作業を行ってください。
- シートカバーの背もたれ上部に加工しているヘッドレストの穴は、生地の種類によっては伸びにくい ものもあるため、無理に入れ込もうとすると破れる恐れがあります。
- 取付説明書の順番通りにシートカバーを装着していただくと、作業がスムーズに進みますので、弊社 では順番通りの装着をお勧めしています。またシートカバーの装着は明るく、地面が平らなスペース で行ってください。装着時に長時間車内のライト類を点灯状態(扉を開放されたまま等)にされると バッテリーがあがったり弱まる原因となります。
- 製品の改良等により、本取付説明書の記載内容と一部製品の仕様が異なる場合があります。 その際はご迷惑をおかけしますが弊社までお問い合わせください。
- ■弊社のシートカバーは純正シートの機能を損なわないように設計していますが、シートカバーを装着 することにより、シートにカバーの厚みが増す、カバー同士の摩擦が生じる等の原因で、シートの正 常な動作を妨げる場合があります。
- 装着時 (シート本体のパーツを取り外す場合等) 及び、使用時に起きた車輌への損傷、車輌の不具合 人体への怪我(シートカバー装着時に、シート本体の命属部分やプラスチック部分に接触する等して 怪我をする恐れがあります)について、弊社では一切責任を負えませんので、十分に安全に注意し、 装着を行ってください。

またいかなる場合でも商品代金と送料の合計金額を保証の上限とし、それ以外の保証は出来ませんの で、予めご了承ください。購入に付随する、商品の交換、装着、取り外し等の工賃、装着等の不具合 による工賃等の費用負担、交通費、遺失利益などの直接、間接の損害につきましても一切の責任を負 いませんことをご理解ください。

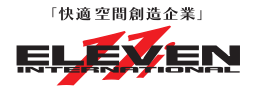

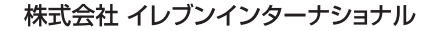

〒580-0016 大阪府松原市上田8丁目15番12号

TEL 072-330-8000

# Step 1 | 運転席座面の装着方法

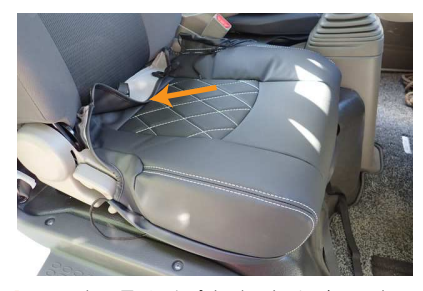

1 シートのラインに合わせてカバーをシート 全体にかぶせます。背もたれと座面の隙間 にベルトの付いた生地を入れ込みます。 ※背もたれの角度を調節して入れ込みやす い角度で作業を行って下さい。

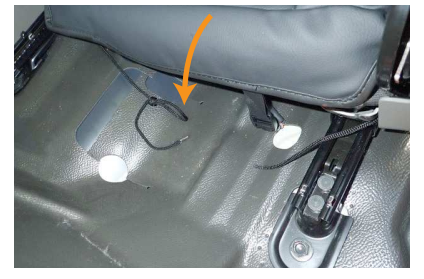

2 入れ込んだ生地を、後ろ側から引き出しま す。

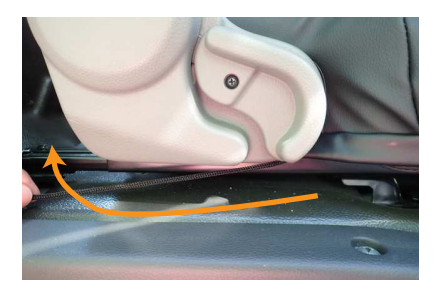

4 外側面の生地から出ているヒモは、プラス チックパーツとシートの隙間を通して、シ ート後ろに引き出します。

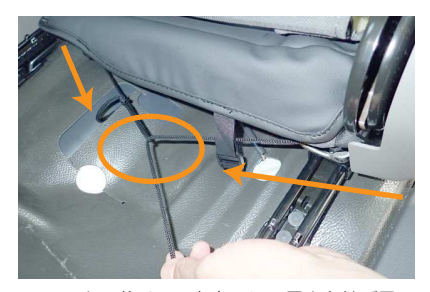

5 シートの後ろで、左右のヒモ同士を結び固 定します。 ※ヒモの固定方法は、6ページの「ヒモの 結び方」を参照して下さい。

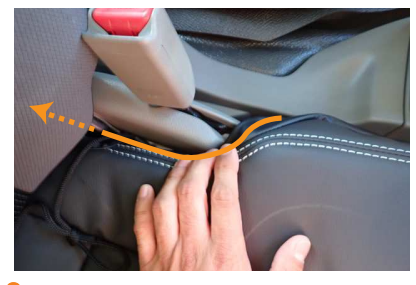

3 内側面の生地は、プラスチックパーツとシ ートの隙間に入れ込みます。 生地から出ているヒモは、背もたれと座面 の隙間に入れ込み、シートの後ろに引き出 します。

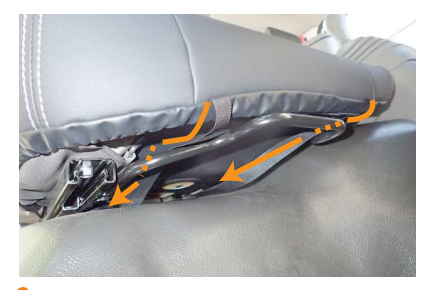

6 シート前部の生地に付いているベルトを座 面裏を通して、シート後ろ側から引き出し ます。

## ヒモの結び方

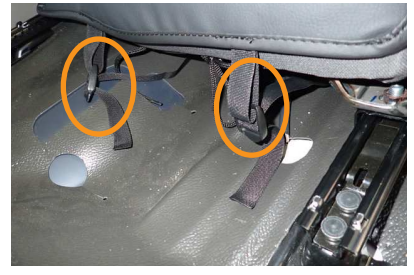

7 1番で入れ込んだ生地に付いているバック ルに、引き出したベルトを固定します。

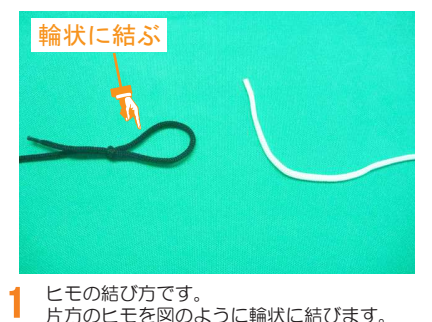

ヒモの結び方です。 片方のヒモを図のように輪状に結びます。 ※図はわかりやすいように、色の違うヒモ を使用しています。

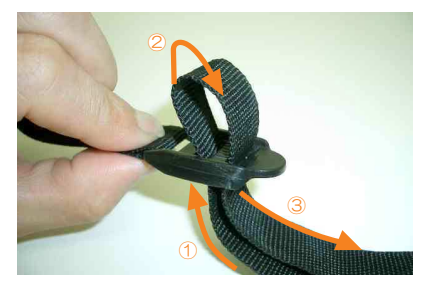

8 ベルトの通し方は、図の1~3の順番にベ ルトをバックルに通し、引く事でベルトが 締まり固定されます。 強く引き過ぎるとベルトが切れる恐れがあ りますのでご注意下さい。

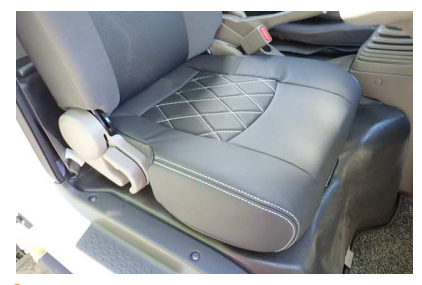

9 カバーのラインを整えて、運転席座面の完 成です。

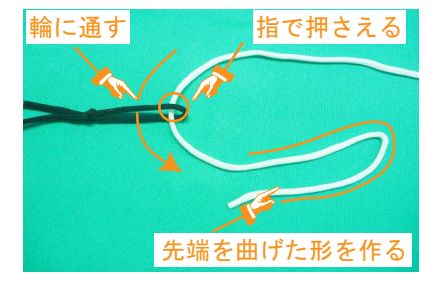

輪に、もう片方のヒモを通し引っ張ります。 ヒモが締まっている状態のまま、輪にヒモ こここにしている。<br>ブ通っている箇所を指で押さえます。この 後の工程は押さえながら行って下さい。 また、通したヒモの先端を図のような形に します。  $\overline{2}$ 

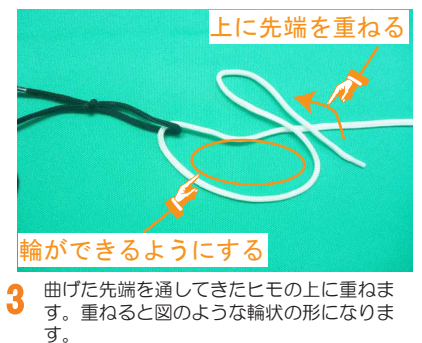

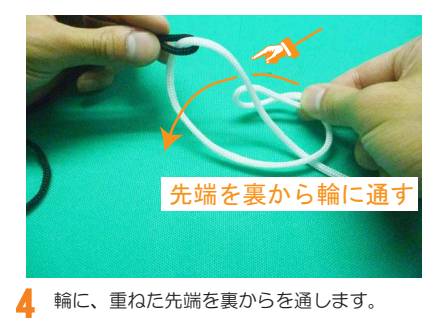

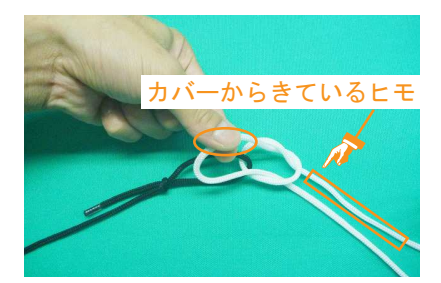

5 通した後、カバーから出ている方のヒモを<br>引っ張ります。<br>逆のヒモを引っ張ると、ヒモが抜けてしま うため注意して下さい。

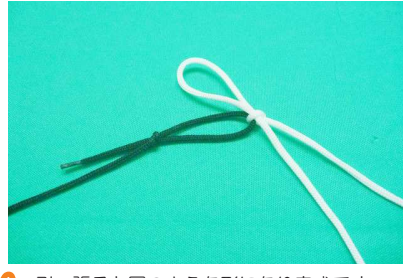

引っ張ると図のような形になり完成です。 6

# Step 2 | 運転席背もたれの装着方法

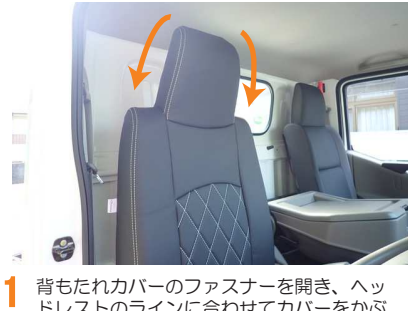

ȉȬǹȈƷȩǤȳƴӳǘƤƯǫȐȸǛƔƿ せます。

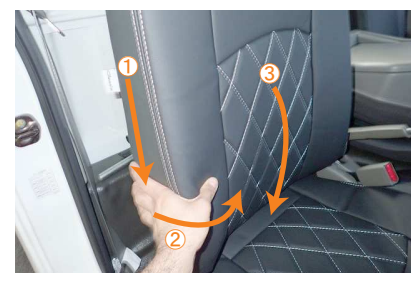

カバーをシートに馴染ませます。 図のように<u>①~</u>③の手順で、カバーの上か ら下に向かってシワを寄せ、寄せた生地を 2番と同様に背面から引き出します。 4

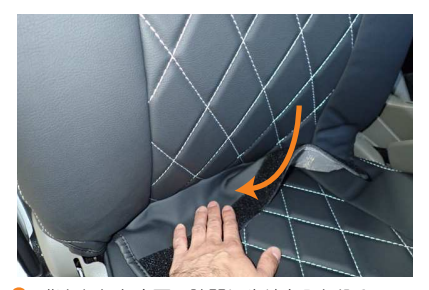

背もたれと座面の隙間に生地を入れ込み、 背面側から引き出します。 2

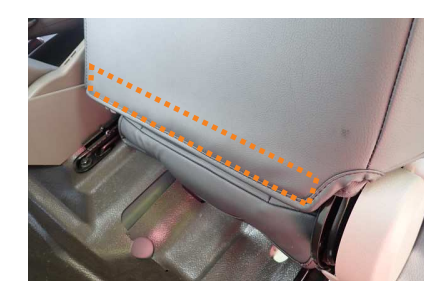

2番で引き出した生地に付いているマジッ クテープと、カバー背面下部の生地に付い ているマジックテープを固定します。 5

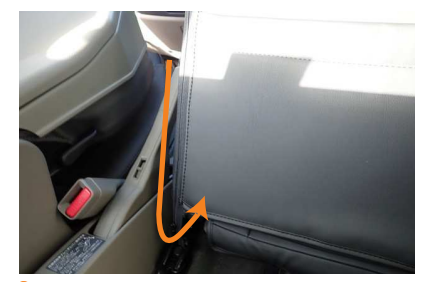

3 カバー内側面のファスナーを閉じます。 ファスナー先端部分は、カバーの内側に入 れ込みます。

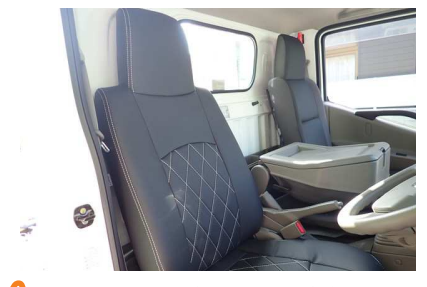

カバーのラインを整えて、運転席背もたれ の完成です。 6

# Step 3 <br>
■ 助手席座面の装着方法

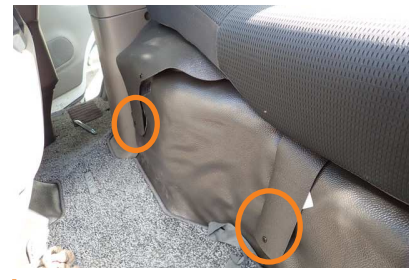

 ŹƷሖƴǷȸȈܭφƕᨨǕƯƍLJƢƷ ǷȸȈǛΨƷˮፗƷƠŴǫȐȸƷьᆭ で、固定を解除します。 1

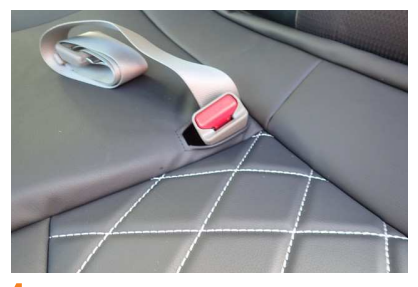

にシートベルトを通します。 4

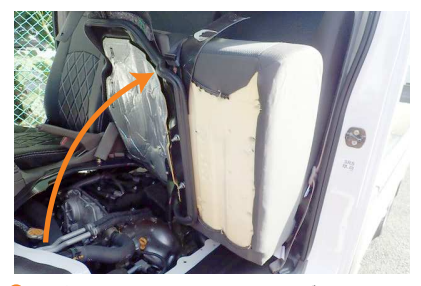

固定を解除してシートを持ち上げます。  $\overline{2}$ 

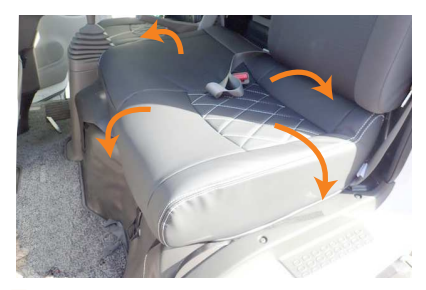

5 シートベルトを加工穴から取り出した状態 のまま、カバーをシートにかぶせていきま す。

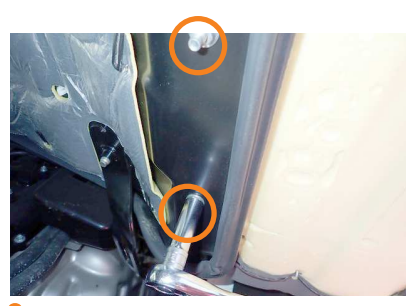

シート裏にあるボルト2本を、取り外しま す。 (12mmソケットを使用) 3

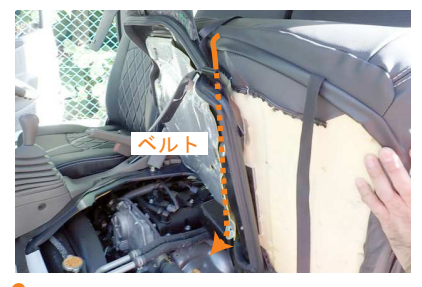

6 シートを持ち上げ、シート前面下部に付い ている中央付近のベルトを、シートとエン ジンカバーの隙間を通して、シート後部へ と引き出します。

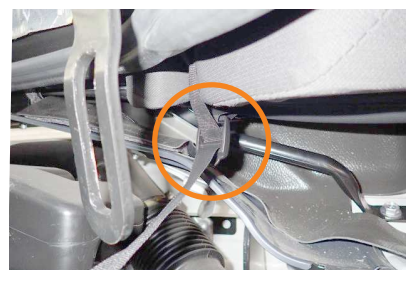

7 カバー後部に付いているバックルと引き出 したベルトを固定します。

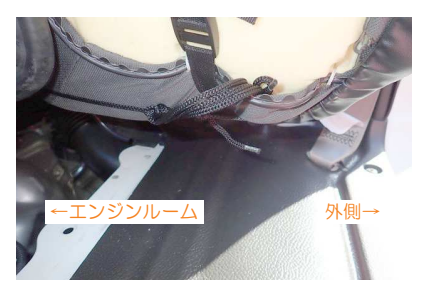

10 ヒモがエンジンルームに入らないように、 ココンコントリの位置で結び、余ったヒモ を切り取るか、シートとスポンジの隙間に 入れ込んでおきます。

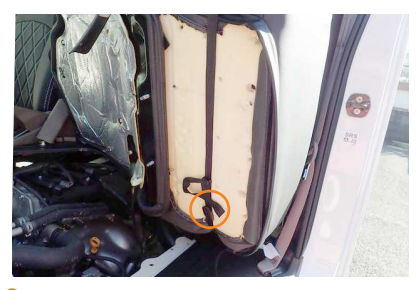

R 外側のベルトもバックルと固定します。

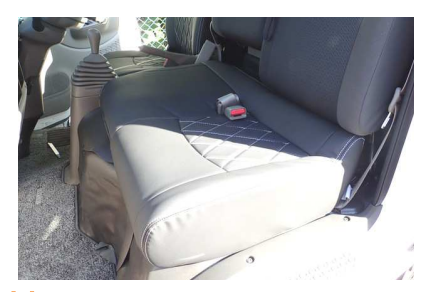

1 シートを元通りに戻し、カバーのラインを 整えて、助手席座面の完成です。

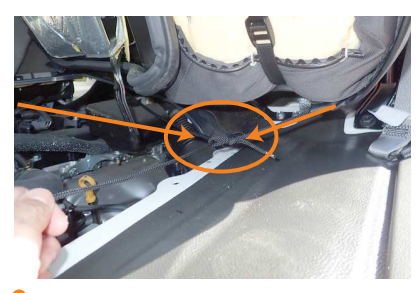

9 シートの後ろで、左右のヒモ同士を結び固 定します。 ※ヒモの固定方法は、6ページの「ヒモの 結び方」を参照して下さい。

# Step 4 | 助手席背もたれの装着方法

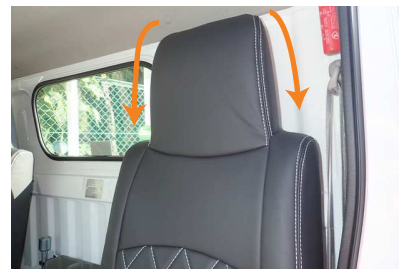

1 へッドレストのラインに合わせてカバーを かぶせます。

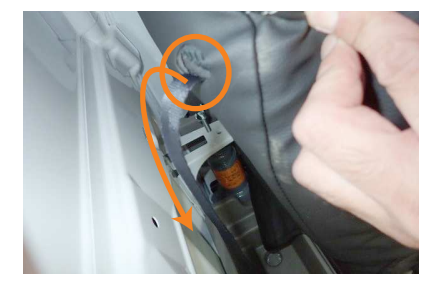

2 カバー背面肩口にある穴から、座面を跳ね 上げた時に固定するベルトを、抜き出しま す。

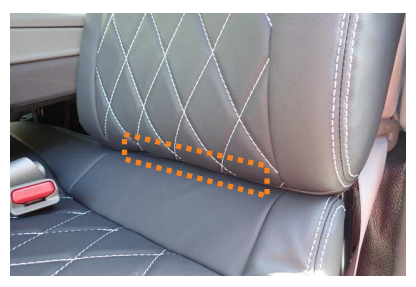

4 入れ込んだ生地に付いているマジックテー プと、カバー背面下部の生地に付いている マジックテープを固定します。写真点線で 囲んだ箇所の背面部分にてマジックテープ の固定となります。

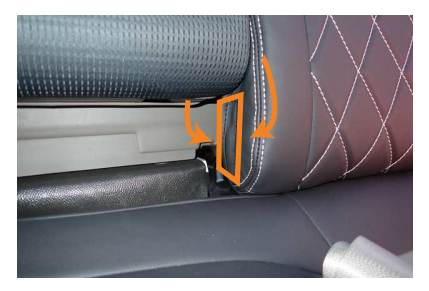

5 助手席背もたれと中央席背もたれを繋ぐパ イプ部分をかわし、カバー内側面下部に付 いているマジックテープを固定します。

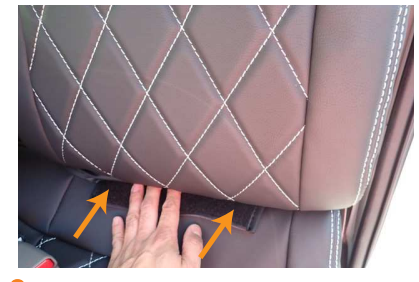

3 背もたれと座面の隙間に、生地を入れ込み 6 カバーのラインを整えて、助手席背もたれ<br>キキキ 背もたれと座面の隙間に、生地を入れ込み ます。

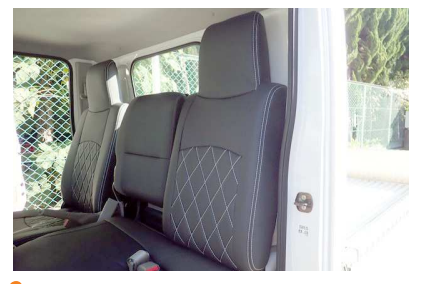

6 の完成です。

# Step 5 中央席背もたれの装着方法

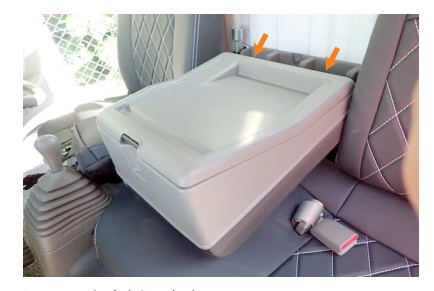

1 シートを倒します。 矢印の位置にあるネジをプラスドライバー を使用して外します。

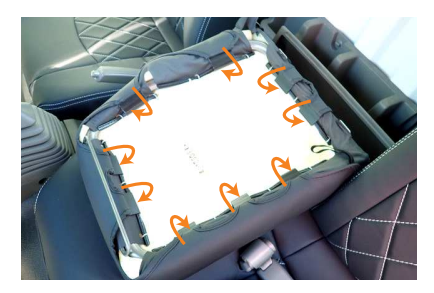

4 シートを倒し、カバーに付いているフック を矢印の位置に引っ掛けて、カバーを固定 します。

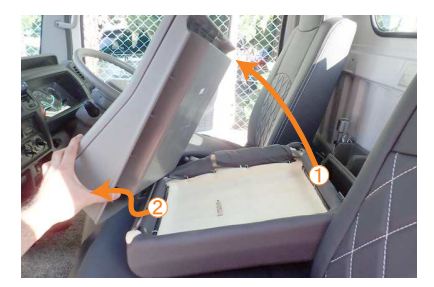

 $\overline{2}$ 後ろを持ち上げてから、前部にはツメが引 っ掛かっていますので、前方に抜き取るよ うにしてテーブル部分を外します。

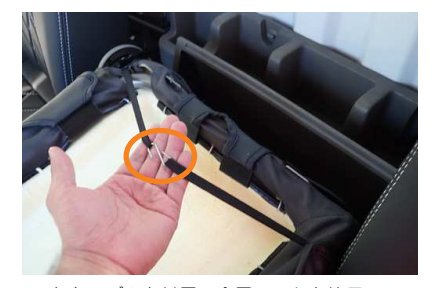

h 左右のゴムを付属の金属フックを使用して つなぎ合わせます。

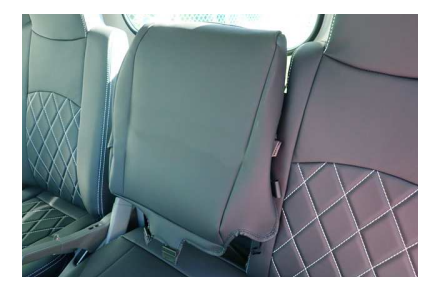

3  $\bf{3}$  シートを元の位置に戻してカバーをかぶせ 6 ます。

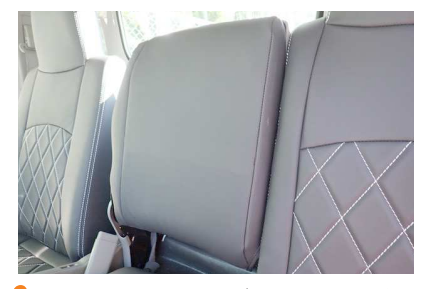

外した逆の手順でテーブルを戻して、中央 席背もたれの完成です。

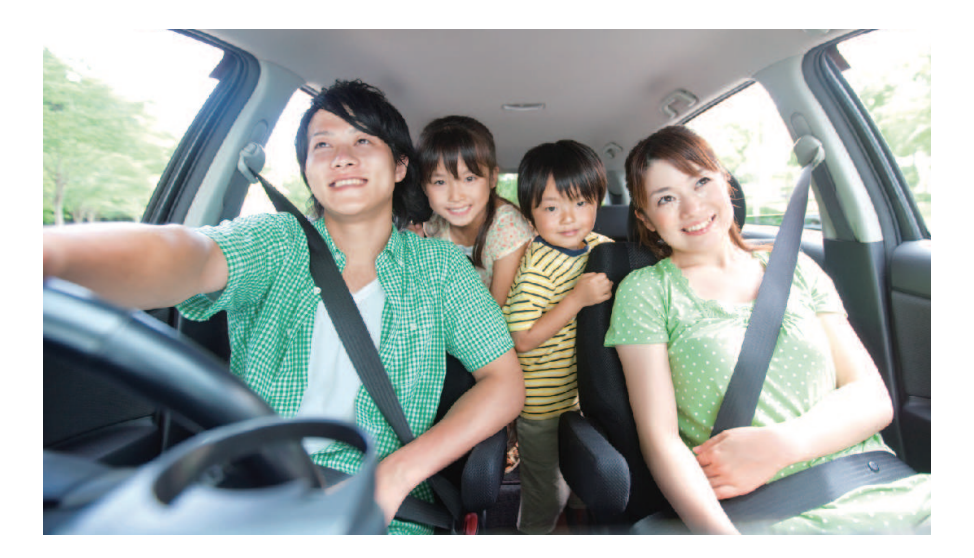

## **After Service**

### 皆様の快適カーライフのために、安心できるアフターサービス

● 保証・単品パーツ販売・生地の販売

1 保証期間であれば、故意でない通常使用における 糸切れや生地の破れが生じた場合、無償修理させ ていただきます。 ※一部商品は対象外です。

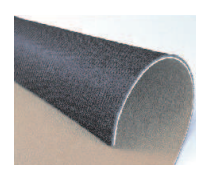

2 シートカバーの補修及び単品パーツの販売をして<br>います。

<mark>3</mark>)シートカバーと同色のソフトBioPVCレザーの販売<br>をしています。 (巾135cm·メーター単位での販売となります) キルティング仕様の生地は対象外です。

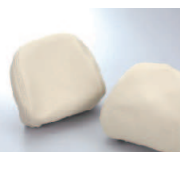

パーツ交換の際、お客様の装着期間や生地の生産時期によって若干の色の 違いが見られることがありますので、予めご了承ください。

ご注文·お問合せは

### 株式会社 イレブンインターナショナル

〒580-0016 大阪府松原市上田8丁目15番12号

TEL 072-330-8000

## …> 牛地別メンテナンス方法

### クラッツィオシートカバーを永くお使い頂くための、生地別シートカバーのお手入れ方法

ウルトラスエード

#### ● ホコリや手羽などの付着汚れ

エチケットブラシで軽くブラッシングして取り除いてください。

#### ● 全体の汚れが気になる場合

40度程度のぬるま湯にしみこませ固く絞った布で全体を拭い てください。乾いたらエチケットブラシで毛並みを整えるように ブラッシングしてください。

このお手入れは月一回くらいの頻度で行うと効果的です。

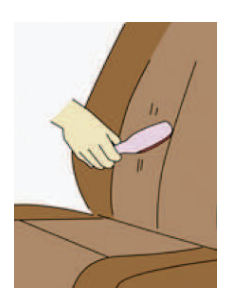

#### 本革

普段は柔らかい布でやさしく拭き掃除をしてください。 または、市販されている本革クリーナーをご使用ください。 クリーナーは直接吹き付けるのではなく、やわらかい布などに つけてから(クリーナーの説明書に従ってください)、また使う 前に必ず目立たない部分で試し拭きをしてください。 万が一変色したり風合いが変わってしまったりした場合、元には 戻りません。

### 八 ご注意

本革は非常にデリケートな素材です。熱や水に弱く、シミが できたり変色してしまったりします。水やジュースなどをこぼした 場合にはすぐに拭き取り、お手入れを行ってください。長時間 放置しておくと汚れやシミが取れなくなってしまいます。表面に 積もったほこりは汚れの原因になります。掃除機でこまめに吸い 取ってください。

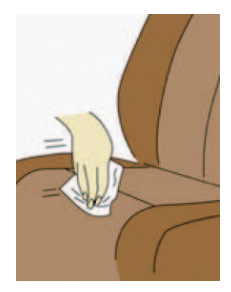

#### PVCレザー

#### 柔らかい布で乾拭きをしてください。 それでも汚れが取れない場合は水、もしくはぬるま湯で薄めた 中性洗剤で拭き取り、水拭きをしてから乾いたウエス(布)で 乾拭きしてください。

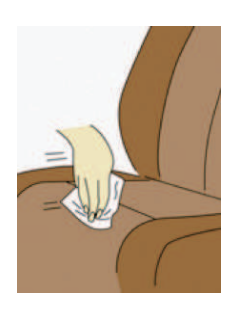

# www.11i.co.jp

「快適カーライフ空間創造企業」

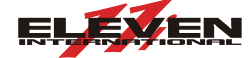

株式会社 イレブンインターナショナル

〒580-0016 大阪府松原市上田8丁目15番12号 TEL.072-330-8000 FAX.072-330-8816